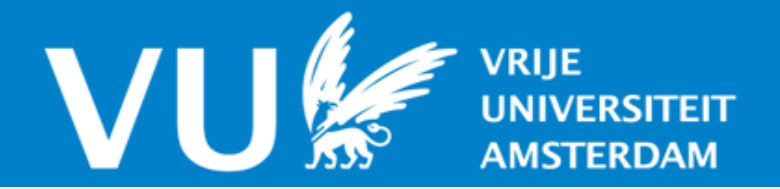

# **VU Research Portal**

# **Does This Suit Me? Validation of Self-modeling Network Models by Parameter Tuning**

Treur, Jan

**published in** Mental Models and their Dynamics, Adaptation and Control 2022

**DOI (link to publisher)** [10.1007/978-3-030-85821-6\\_19](https://doi.org/10.1007/978-3-030-85821-6_19)

**document version** Publisher's PDF, also known as Version of record

**document license** Article 25fa Dutch Copyright Act

**[Link to publication in VU Research Portal](https://research.vu.nl/en/publications/9282cbf7-e00b-45d7-a83d-595793221c4d)**

# **citation for published version (APA)**

Treur, J. (2022). Does This Suit Me? Validation of Self-modeling Network Models by Parameter Tuning. In J. Treur, & L. Van Ments (Eds.), Mental Models and their Dynamics, Adaptation and Control: A Self-Modeling Network Modeling Approach (pp. 537-564). (Studies in Systems, Decision and Control; Vol. 394). Springer Nature Switzerland AG. Advance online publication. [https://doi.org/10.1007/978-3-030-85821-6\\_19](https://doi.org/10.1007/978-3-030-85821-6_19)

#### **General rights**

Copyright and moral rights for the publications made accessible in the public portal are retained by the authors and/or other copyright owners and it is a condition of accessing publications that users recognise and abide by the legal requirements associated with these rights.

- Users may download and print one copy of any publication from the public portal for the purpose of private study or research.
- You may not further distribute the material or use it for any profit-making activity or commercial gain
- You may freely distribute the URL identifying the publication in the public portal ?

#### **Take down policy**

If you believe that this document breaches copyright please contact us providing details, and we will remove access to the work immediately and investigate your claim.

**E-mail address: vuresearchportal.ub@vu.nl**

# **Chapter 19 Does This Suit Me? Validation of Self-modeling Network Models by Parameter Tuning**

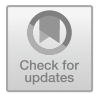

# **Jan Treur**

**Abstract** In this chapter it is discussed how a personalised temporal-causal network model can be obtained that fits well to specific characteristics of a person, and his or her connections and further context. A model is an approximation, but always a form of abstraction of a real-world phenomenon. Its accuracy and correctness mainly depend on the chosen abstracting assumptions and the personal and contextual (network) characteristics defining the model. Depending on the complexity of the model, the number of its characteristics can vary from just a couple to thousands. These network characteristics usually represent specific features or properties of the modelled phenomenon, for example, for modelling human processes personality traits or social interaction properties. No values for such characteristics are given at forehand. From a more general and abstract view, they can be considered parameters of the model. Estimation of such parameters for a given model is a nontrivial task. In this chapter, it is discussed how this can be addressed for temporal-causal network models based on the parameter tuning method of Simulated Annealing and a specific component within the dedicated modeling environment, thereby making use of MATLAB's built-in optimser Optimtool.

**Keywords** Validation · Self-modeling network models · Parameter tuning · Simulated annealing · Root mean square error

# **19.1 Introduction**

For computational models in general, an important issue is how it can be justified that the model is valid for the real-world situation or phenomenon that is modeled. A process to answer this question is called *validation*. This also applies to network models. One form of validation can be obtained from the way in which a network model is designed:

537

J. Treur  $(\boxtimes)$ 

Social AI Group, Department of Computer Science, Vrije Universiteit Amsterdam, Amsterdam, The Netherlands

e-mail: [j.treur@vu.nl](mailto:j.treur@vu.nl)

<sup>©</sup> The Author(s), under exclusive license to Springer Nature Switzerland AG 2022 J. Treur and L. Van Ments (eds.), *Mental Models and Their Dynamics, Adaptation, and Control*, Studies in Systems, Decision and Control 394, [https://doi.org/10.1007/978-3-030-85821-6\\_19](https://doi.org/10.1007/978-3-030-85821-6_19)

- To model some phenomenon you study, you determine which underlying mechanisms make the phenomenon happen
- For this you use empirically founded knowledge or theories from relevant scientific disciplines
- This provides a scientific justification of the structure of the network model covering these mechanisms
- This can be reported in any form of documentation or presentation of the model.

In addition to this, after the model has been designed further validation can be performed:

- By simulation of the model it has to be shown that indeed these mechanisms bring about the studied real-world phenomenon
- For this, settings for the model's network characteristics are needed that fit well to the context that is modeled, for example, a specific type of person
- Choosing adequate values for these network characteristics is not always easy
- To support the search for adequate values, automated parameter tuning methods can be helpful.

The use of such an automated parameter tuning method is the main topic of the current chapter. The general picture of this is obtained as a typical classical AI approach involving a search space and a search method; this goes as follows.

Dynamical models such as temporal-causal network models usually have to take into account a number of *situational characteristics* of the real-world situation that is modelled. Such situational characteristics can involve, for example, the mental or neurological structures of a person, or a person's connections to others, or contextual elements of the external world. Within a network model certain *network characteristics* (such as connection weights, speed factors, combination function weights, and combination function parameters) are used to represent such situational characteristics. The advantage of having such network characteristics in a network model description is that they enable to use and tune the network model for different situations: for example, persons with different mental or neurological structures, for different social connections, or for different contextual elements in the external world.

In fact, the model represents a large (and in theory infinite) space of possibilities indicated by all combinations of values of the network characteristics. For example, suppose 10 network characteristics are involved and all of them have values in the interval  $[0, 1]$ . If only values in one digit are considered  $(i.e., 0, 0.1, ..., 0.9, 1.0)$ , then the number of combinations already is  $11^{10}$ , which is more than 25 billion or  $2.5 * 10^{10}$ . If the values are considered in two digits, this number will be more than  $100^{10}$ , which is  $10^{20}$ . So, a model with a large number of network characteristics is very generic in the sense that the space of situations that can be represented by the model can be huge, with many variations.

For one given specific situation at hand the network characteristics have to be assigned values that represent that situation in particular; values have to be found that fit to the situation: by finding such values, knowledge of the specific situational

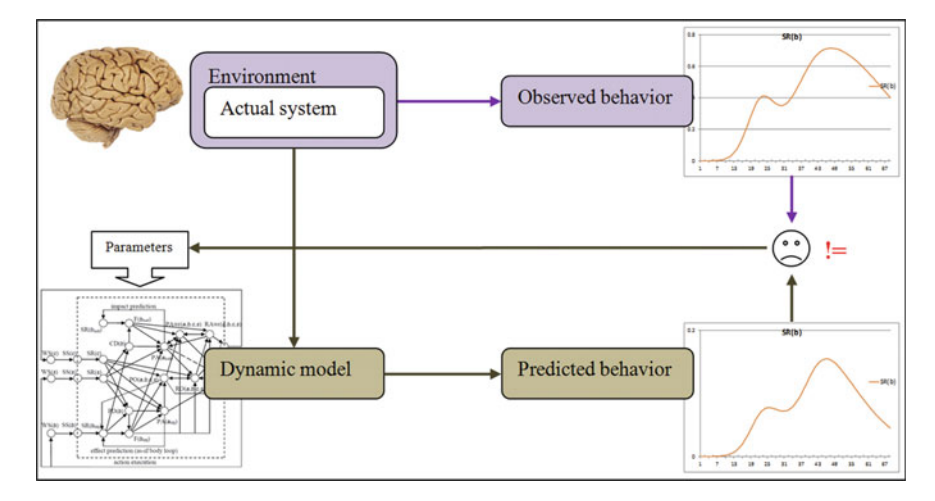

<span id="page-3-0"></span>**Fig. 19.1** Parameter estimation for a dynamical model

characteristics of the situation is acquired. However, acquisition of specific characteristics is not always easy, as often a situation that is modelled does not simply show these characteristics. They have to be acquired or estimated by some process in one way of the other, and this may turn out to be not so easy and often has to be done in an indirect manner via a specific search method applied to the search space of all possibilities. In Fig. [19.1](#page-3-0) such an estimation process is sketched. The observed behaviour from the actual phenomenon is compared to the predicted behaviour from the dynamical network model at some time points. If there is a significant difference (the aim is to make this difference minimal), the model's behaviour has to come closer to the observed behaviour by changing the values of the model's network characteristics.

From a more general perspective, for any type of dynamical model such (network) model characteristics are called *model parameters*. Various *parameter tuning methods* have been developed that specify how to quantify the deviation of a model's outcomes from real-world data and based on that in what way improved values of the model parameters can be determined that result in smaller deviations between model outcomes and real-world data.

In the current chapter this issue is discussed in some detail. In Sect. [19.2](#page-4-0) it is discussed how in the many cases that direct measuring is hard or impossible, via requirements the values of parameters can be determined. In Sect. [19.3](#page-9-0) an example of a temporal-causal network model is shown that is used in this chapter to illustrate the approach. In Sect. [19.4](#page-11-0) parameter tuning based on exhaustive search and in Sect. [19.5](#page-13-0) parameter tuning based on simulated annealing is discussed. Section [19.6](#page-17-0) gives a brief overview of pros and cons of exhaustive search, simulated annealing and a few other approaches from the literature. In Sect. [19.7](#page-18-0) it is shown how simulated annealing can be applied by using a specific component from the dedicated modeling environment and the optimiser Optimtool within MATLAB.

# <span id="page-4-0"></span>**19.2 Determining Characteristics and the Use of Requirements**

Without having precise knowledge of the specific characteristics of a real-world situation that is modelled, it will be difficult to obtain a model that really fits to the considered situation. A network model is specified by its network characteristics. The problem to find proper values representing characteristics for a given real-world situation basically can be addressed in two manners: by direct measuring of the characteristics in the situation that is modelled, or via requirements. These will be discussed in some more detail in the current section.

# *19.2.1 The Choice of Network Characteristics in a Network Model*

In principle, all network characteristics of a given network model can be chosen for parameter tuning. However, first of all note that in an *adaptive* network model *only the non-adaptive* characteristics can be tuned as parameters; the adaptive characteristics are not constant and computed at each point in time within the model itself. Within a temporal-causal network model, in particular the following types of parameters occur that can be tuned (when they are not adaptive):

- Connection weights **ω***X,Y* for states *X* and *Y*
- Speed factors **η***<sup>Y</sup>* for each state *Y*
- Combination function weights  $\gamma$ <sup>*i*</sup> *y*
- Parameters within specific combination functions, such as:
	- in a scaled sum combination function the scaling factor **λ**
	- in a logistic sum combination function the parameters **σ** for steepness and **τ** for excitability threshold
- For models with adaptive connections, for example:
	- for Hebbian learning the persistence parameter  $\mu_{W_{XY}}$ , where  $W_{X,Y}$  is a selfmodel state for adaptive connection weight **ω***<sup>X</sup>*,*<sup>Y</sup>*
	- for adaptive networks based on the homophily principle the tipping point  $\tau_{W_X}$ , and speed factor  $\eta_{W_X}$  for connected *X* and *Y*, where  $W_{X,Y}$  is a self-model state for adaptive connection weight **ω***X,Y*.

Here, for example, in a specific real-world situation the connection weights may relate to the strengths of certain connections in someone's brain or to the strengths of certain connections in social interaction, and speed factors may relate to actual speed of processing the states. For a given situation it is not clear at forehand how values of such network characteristics have to be chosen. There are some indications or heuristics that can be kept in mind, to manage them during the modelling process:

- Connection weights 1 for maximal effect and lower between 0 and 1 for a smaller effect
- Connection weights between −1 and 0 for suppressing effects
- Speed factors can be chosen higher for internal, mental processes, and lower for body changes and execution of actions in the world
- For scaled sum combination function: choose the scaling factor **λ** equal to or at most the sum of the weights of the incoming connections
- For logistic sum combination functions
	- Choose steepness **σ** low (e.g., from 2 to 6) for gradual effects and high (e.g., 10 to 20 or higher) for more all-or-nothing types of effects
	- The excitability threshold **τ** often has a relation with the number of incoming connections and their weights. For example, for activation values between 0 and 1, the sum of the incoming single impacts can never be more than the sum of these weights, so an excitability threshold **τ** higher than that will not lead to substantial activation of a state; it usually has to be higher if there are more incoming connections

Such heuristics still will not make it easy to find values for network characteristics that adequately represent the specific characteristics of a given real-world situation. This basically can be addressed in two manners: in a direct manner by measuring of the network characteristics in the situation that is modelled, or in an indirect manner via requirements. These will be discussed in some more detail in Sects. [19.2.2](#page-5-0) and [19.2.3,](#page-6-0) respectively.

# <span id="page-5-0"></span>*19.2.2 Direct Measuring of Network Characteristics in a Real-World Situation*

From a naïve point of view, the possibility to directly measure values of the network characteristics of a network model is the most attractive option. For example, if some physical process is to be modelled, according to some physical laws in which certain quantities (such as mass or volume) occur as characteristics, then the values of these quantities can be measured and used for these parameters. This may work in an idealised physical domain, but for human and social domains this may be less straight forward. Suppose a connection from one mental state *X* to another mental state *Y* is involved in the network model, then according to the current state of the art measuring the strength of this connection is quite difficult, if not impossible.

As another example, suppose in a network that models social interaction, a connection from person *X* to person *Y* occurs. How could the strength of this connection be measured? By the number of Whatsapp messages per minute? By the time duration of telephone calls? By the time duration of being at the same location? In the literature it is discussed how connection strength in networks describing social interaction relates to aspects such as interaction frequency, emotional intensity of content, and emotional support and closeness; e.g., (Gilbert and Karahalios [2009;](#page-27-0) Granovetter [1983;](#page-27-1) Marsden and Campbell [1990\)](#page-27-2). In part of this literature, the relation between connection strength and aspects of actual interaction is used to formulate a measurable definition of connection strength. However, in other literature not a definitional but a causal relationship between such measurable aspects and connection strength is assumed; e.g., (Hove and Risen [2009;](#page-27-3) Pearce et al. [2015\)](#page-27-4). So also direct measuring of connection strength in a network describing social interaction is not without problems.

As another alternative, sometimes questionnaires are used for measurements of characteristics in human or social domains, where persons can score their characteristics; for example, is some other person your partner, your best friend, just a friend or an acquaintance? Or, how close is this contact at a 5-point scale from close to not close? At first sight this may seem practical and adequate, as such a scoring might be used to generate numbers, and for numerical simulation numbers are needed. But this also has some problems. First of all, persons do not necessarily know their own characteristics, and if they believe they do know, there is no guarantee that these beliefs are correct. And secondly, a score from a questionnaire, or an aggregation of such scores, may provide a number, but this number is supposed to be measured according to some scale, and it may not be clear how this scale relates to the scale of a relevant network characteristic. There may be a nontrivial, unknown relation between such scales, perhaps at least a monotonic relation, but maybe not proportional or linear. So to adequately translate such scores into values for network characteristics can be a problem by itself.

# <span id="page-6-0"></span>*19.2.3 Using Requirements to Find Characteristics of a Situation*

Another way to find values for network characteristics of a network model is to identify and explicate what behavioural pattern the network model is expected to generate: expressed as requirements for the simulation outcomes of the model; see also (Treur [2016a\)](#page-28-0), Ch. 13. Suppose such requirements have been identified, and they indeed describe what is expected from the model. Then a number of values of network characteristics can be tried alternatively until values are found such that the model shows the behaviour fulfilling the requirements. Usually this is already done intuitively by a modeller. However, for larger numbers of network characteristics the huge space of possibilities for a network model now turns into a huge search space. For models with many network characteristics it is easy to get lost in the large search space of all combinations of values of these network characteristics. So, eventually the question how to find proper values for the network characteristics may get an answer in the form of a search problem that is to be solved. The requirements used for this search problem can be of different types. In general the requirements can take the form of any temporal patterns expressed as dynamic properties as addressed in

(Treur [2016a\)](#page-28-0), Ch. 13. Different combinations of values for network characteristics can be tried in order to find those combinations of values that lead to fulfilment of the requirements, or at least to approximate fulfilment. This process can be performed in a systematic manner, as exhaustive search, or some form of heuristic search. For heuristic search usually some measure is used to indicate how far from fulfilment the requirement is; this is often called an *error measure* or *error function*. The requirements can be of a very specific form when for some states of the model *empirical values* are available for some of the time points, and it is considered that the model is required to generate values at these time points equal or close to these empirical values.

# *19.2.4 Using Error Measures for Requirements Based on Data Points*

The search methods discussed below in Sects. [19.4](#page-11-0) and [19.5](#page-13-0) assume requirements that indicate that the simulation values should be equal to an obtained set of data points representing the real-world situation and an error function to measure how far from fulfilment these requirements are. More specifically, it is assumed that a data set is available represented by values for certain states and time points, so basically a collection of values  $V_{i,t}$  (*i* over some state numbers  $i_1, i_2, \ldots$ , and *t* over some time points  $t_1, t_2, \ldots$ ). The requirement considered is that a trace generated by the model shows values for these states at these time points that are equal to the values indicated by the data points, or at least close to these values. As being equal is usually not feasible, the question becomes how to define this 'being close to' for multiple states and time points.

An error function expresses in an aggregated manner the overall deviation for all of the values of the data points in comparison to the simulation values for the considered states and time points. When there is no deviation for any of the states and time points, the error function will give the value 0, and if the deviation is small, the value of the error function will be close to 0. For a parameter tuning method the aim is to get the value of the error function below some small value (accuracy) or as close to 0 as possible. An error function usually is based on the absolute values of the differences  $D_{i,t}$  (*i* over some state numbers  $i_1, i_2, \ldots$ , and *t* over some time points  $t_1, t_2, \ldots$ ) between corresponding empirical and simulated values. Then a criterion could be that all of them should be at most a given small positive number *D*:

$$
\left|D_{i,t}\right|\leq D
$$

for all considered states  $X_i$  and all considered time points *t*. Here  $D$  is a small positive number, for example 0.05. Yet another way is to aggregate the deviations  $D_{i,t}$  into one number, which is called an error function. One possible way of aggregation is to take the average absolute deviation:

Average absolute deviation error  $=$ 

$$
(|D_{i_1,t_1}|+|D_{i_1,t_2}|+\cdots+|D_{i_2,t_1}|+|D_{i_2,t_2}|+\cdots+\cdots)/N
$$

or in short notation:  $\Sigma_{i,t} |D_{i,t}|/N$ , where N is the number of data points. However, an often used form of aggregation for an error function makes use of the sum of squares of the differences  $D_{i,t}$ :  $\Sigma_{i,t} D_{i,t}^2$ . The sum of squares of residuals as this is called as a basis for an error function is a generic concept that is used in applications in many disciplines to measure the deviation of a set of data points relative to a reference. The word residual refers to the difference between observed versus predicted values for the considered variable.

Minimizing the sum of squares of residual values is referred as a *least square method* (Moler [2004\)](#page-27-5). The history of the least square method goes back to 1795, when Karl Friedrich Gauss has formulated it as a basic concept and found out that when it is assumed that for large numbers of data points measurements deviate from an ideal pattern according to a normal probability distribution, then a least square method provides an optimal approximation of the ideal pattern; see, for example, Strejc [\(1980\)](#page-27-6). Note that this argument concerning a normal distribution of deviations assumes large data sets and is less valid for smaller data sets. To make the values obtained by calculating the sum of squares comparable with the actual differences  $D_{i,t}$  it is useful to apply the square root of the avarage of the squares, obtaining what is called the Root Mean Square error RMSE which is also an often used variant:

$$
RMSE = \sqrt{\Sigma_{i,t} D_{i,t}^2/N}
$$

where *N* is the number of data points, which is often (but not necessarily) the product of the number of considered states and the number of considered time points. This makes it much easier and intuitive to verify whether the error makes sense, as the values of such an error function directly relate to the (linear) vertical differences that can be seen in the graph that compares simulated curves to empirical data points. For example, when all deviations  $D_{i,t}$  are the same *D*, then this results in error RMSE = *D*.

In this way the RMSE-error function can be used to evaluate the quality of the selected values of the network characteristics in a given model in comparison to empirical data. Using any error function, there are different ways how to formulate a requirement. One most strict requirement would be that the error is 0. Although sometimes this may be relevant, in many practical situations such a requirement is too strict. Another option is to express in a requirement that the error is at most a given small value *D*, for example, 0.1:

#### $RMSE \leq D$

This can be used in a generate-and-test method that works by generating simulation traces under systematic variations of the settings of a model one by one and for each trace testing whether this requirement is fulfilled, until one is found that fulfills

the requirement. When a model has many network characteristics, it may be difficult to generate traces for the many relevant variations of settings for the characteristics. In such cases often heuristic search methods are applied, such as the one (simulated annealing) that will be discussed in Sect. [19.5.](#page-13-0)

#### <span id="page-9-0"></span>**19.3 Description of an Example Model**

The example described here is used to illustrate the idea of parameter tuning. This example network model for the generation of feelings follows Damasio's idea of as-if body loop (Damasio [1999;](#page-27-7) Damasio et al. [2000;](#page-27-8) Parvizi et al. [2006\)](#page-27-9). A conceptual representation of the model is shown in Fig. [19.2;](#page-9-1) the states used in the model are summarized in Table [19.1.](#page-9-2) The model uses two inputs: stimulus *s*, and body state *b*, which may occur as a response to the stimulus. The stimulus *s* is associated to an emotional response *b* leading to a detectable body state  $ws_b$  (e.g., a face expression). In turn the effect ws<sub>b</sub> serves as input by sensing it via  $ss_b$ .

World states  $ws_w$  (e.g.,  $ws_s$ , and  $ws_b$ ) affect sensor states  $ss_w$  (e.g.,  $ss_s$ , and  $ss_b$ ) respectively). The sensor states lead to further internal processes according to the following causal sequence described by the body loop in Fig. [19.2.](#page-9-1) Moreover, the effect prediction loop or as-if body loop goes from preparation for bodily response

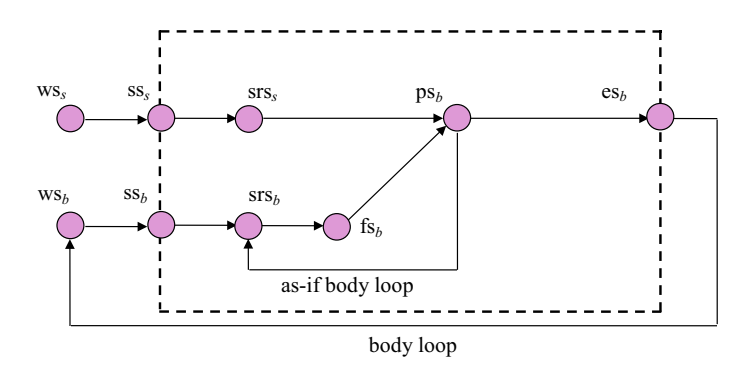

<span id="page-9-1"></span>**Fig. 19.2** Example model to illustrate parameter tuning

<span id="page-9-2"></span>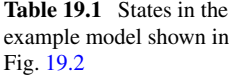

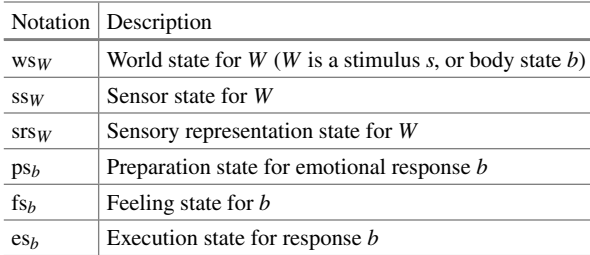

| To state         | From state       | Weight        |
|------------------|------------------|---------------|
| $SS_S$           | $WS_{S}$         | $\omega_1$    |
| WS <sub>b</sub>  | $es_b$           | $\omega_2$    |
| SSb              | <b>WSb</b>       | $\omega_3$    |
| $SIS_S$          | $SS_S$           | $\omega_4$    |
| $ps_a$           | $SIS_S$          | $\omega_5$    |
|                  | $fs_b$           | $\omega_6$    |
| SIS <sub>b</sub> | SSb              | $\omega$ 7    |
|                  | $ps_b$           | $\omega_8$    |
| $fs_b$           | SIS <sub>b</sub> | $\omega$      |
| $\mathrm{es}_b$  | $ps_b$           | $\omega_{10}$ |

<span id="page-10-0"></span>**Table 19.2** Overview of the connections and their weights

to sensory representation of the bodily response to feeling the associated emotion (Damasio [1999;](#page-27-7) Damasio et al. [2000\)](#page-27-8). The connections between state properties (the arrows in Fig. [19.2\)](#page-9-1) have weights  $\omega_k$ , as indicated in Table [19.2.](#page-10-0) In this model it is assumed that all weights are non-negative and between 0 and 1.

In the example simulations, for the states *Y* that are affected by only one state, the combination function  $\mathbf{c}_Y(\ldots)$  is taken as the identity function  $\mathbf{c}_Y(V) = \mathbf{id}(V) = V$ , and for the other states  $p_{s}$  and  $s_{s}$  the combination function  $c_{\gamma}$  (...) is the advanced logistic sum function **alogisticσ,τ(…)**.

$$
\mathbf{c}_Y(V_1,\ldots,V_k) = \mathbf{alogistic}_{\sigma,\tau}(V_1,\ldots,V_k)
$$
  
= 
$$
\left(\frac{1}{1+e^{-\sigma(V_1+\cdots+V_k-\tau)}}-\frac{1}{1+e^{\sigma\tau}}\right)(1+e^{-\sigma\tau})
$$

Here  $\tau$  is the excitability threshold and  $\sigma$  is the steepness. For the speed factor  $\eta_X$ two values are used: **η**slow (slower) for external states *X* and **η**fast (faster) for internal states *X*: as sensor states and execution states need more time to change physically, the speed factor for these external states should be low compared to the ones for internal states. In the model the states  $ws_s$ ,  $ws_b$ ,  $ss_s$ , and  $ss_b$  are considered to be external. For the expected feeling when the stimulus has level 1, the data was chosen as shown in Fig. [19.3.](#page-11-1) For this case study these were generated by the model, after which according to a normal distribution some noise was added to make them look like empirical data.

The characteristics of the model considered for parameter tuning are 10 connection weight values ( $\omega_1$  to  $\omega_{10}$  in Table [19.2\)](#page-10-0), 2 threshold values ( $\tau_{ps_a}$  and  $\tau_{srs_b}$ ), 2 steepness values ( $\sigma_{\text{ps}}$  and  $\sigma_{\text{srs}}$ ). It is assumed that only  $\eta_{\text{slow}} = 0.5$  and  $\eta_{\text{fast}} = 0.9$  have predefined values, and that the step size is  $\Delta t = 0.25$ . The values of the remaining 14 characteristics are to be determined by parameter tuning.

As an illustration simulated annealing will be applied to this example in Sect. [19.5.](#page-13-0) By applying some (relative) noise to the values of an example simulation according to a normal distribution, the data points shown in Fig. [19.3](#page-11-1) were obtained. By parameter

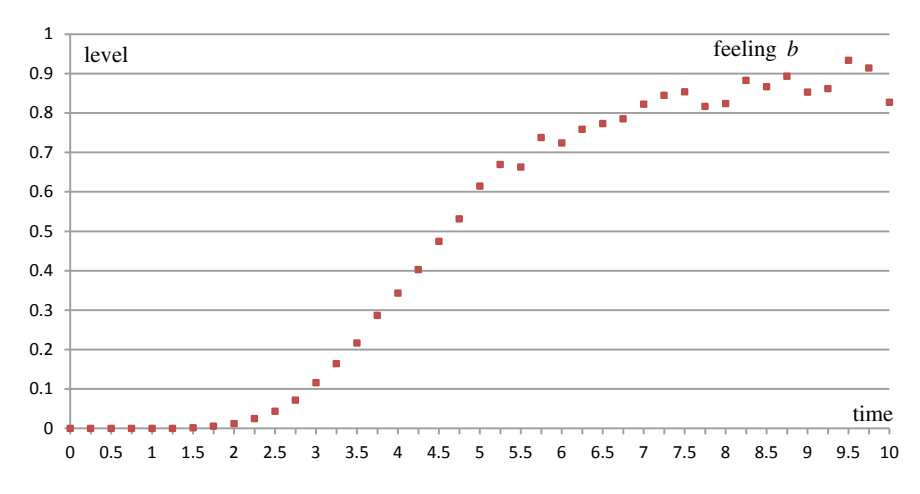

<span id="page-11-1"></span>**Fig. 19.3** The required behaviour of  $fs_b$  when the world state for stimulus ws<sub>s</sub> is 1

tuning, values of the considered network characteristics will be determined that make that the simulated feeling level approximates the data points shown in Fig. [19.3.](#page-11-1) As error function, RMSE has been used, and as a stop criterion for the estimation process an error of 0.03.

Note that no unique solution can be expected. There may be different types of persons with different characteristics that still generate similar feeling levels. Different settings and initial values and different random choices on the fly of any parameter tuning method in principle will generate different solutions. It is often interesting to explore these different possibilities, and not blindly focus on only one option for which the error is just a few percentages lower.

### <span id="page-11-0"></span>**19.4 Parameter Tuning by Exhaustive Search**

Exhaustive search (also called brute-force search) is a quite elementary method for parameter tuning. It consists of

- Systematically enumerating all possible assignments of values to the network characteristics for the model, with a certain grain size or accuracy, for example in two or three decimals
- For each of these assignments run the model to generate a simulation trace
- For each generated simulation trace check whether (and to which extent) the generated simulation trace fulfils the requirements.

The option(s) that fulfill the requirements (or fulfill them best) are selected as suitable options for values of the parameters. If requirements are not fulfilled in a strict sense but only in an approximate sense, it is assumed that an error function is used, and the

parameter values which show the lowest value for this error function can be chosen as the best outcome; here as error function, for example, the square root of the average of the squares of residuals may be used. For this case, example pseudo-code is shown in Box [19.1.](#page-12-0)

<span id="page-12-0"></span>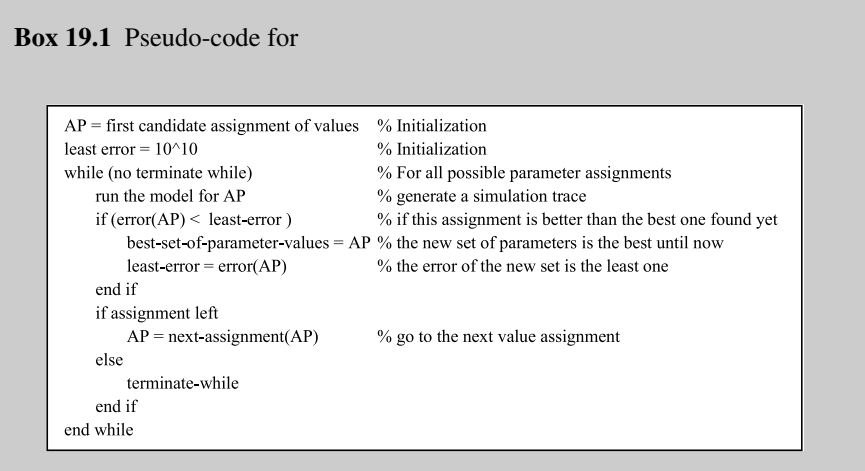

Usually dynamical models have continuous parameters. To use exhaustive search for such models, the parameter values have to be to be assigned discrete values. The simplest way to do this is according to a uniform grain size, for example of 0.01; this grain size is a measure for the accuracy by which the search is performed. For example, suppose that the model has just one parameter  $P_1$ , which is continuous and it varies between 0 and 1. The aim is to find a value for  $P_1$  which minimizes the difference between empirical data and model prediction. For example, for accuracy 0.1, parameter  $P_1$  can be assigned discrete values 0.0, 0.1, 0.2, 0.3, ... 0.9, 1.0, respectively. According to the exhaustive search method, the error (difference between empirical data and model prediction) for each of these values has to be determined, and the one which leads to the lowest error can be chosen.

As it is clear in Table [19.3,](#page-12-1) in this example, the error is minimal when  $P_1$  is equal to 0.1. Thus, for this fictitious example, the exhaustive search method suggests to choose the value 0.1 for parameter P.

As another fictitious example, suppose that the model has two continuous parameters  $P_1$ ,  $P_2$ , and values of both of them can be between 0 and 1. If the required accuracy for each of the parameters is taken 0.1, then for each one the values 0.0, 0.1, 0.2, 0.3, ..., 0.9, 1.0 can be used, thus  $11^2 = 121$  assignments of parameter

| $P_1$ |  |  |  |  |  |  |
|-------|--|--|--|--|--|--|
|       |  |  |  |  |  |  |

<span id="page-12-1"></span>**Table 19.3** Example error values for different parameter values

| $P_2\$ | 0.0   | 0.1   | 0.2   | 0.3   | 0.4   | 0.5    | 0.6    | 0.7    | 0.8    | 0.9    | 1.0    |
|--------|-------|-------|-------|-------|-------|--------|--------|--------|--------|--------|--------|
| 0.0    | 0.114 | 0.083 | 0.064 | 0.056 | 0.061 | 0.077  | 0.105  | 0.145  | 0.197  | 0.261  | 0.337  |
| 0.1    | 0.058 | 0.022 | 0.003 | 0.002 | 0.02  | 0.058  | 0.116  | 0.193  | 0.292  | 0.412  | 0.553  |
| 0.2    | 0.12  | 0.086 | 0.077 | 0.096 | 0.144 | 0.223  | 0.333  | 0.476  | 0.655  | 0.87   | 1.124  |
| 0.3    | 0.299 | 0.278 | 0.294 | 0.35  | 0.449 | 0.594  | 0.789  | 1.037  | 1.342  | 1.708  | 2.139  |
| 0.4    | 0.596 | 0.603 | 0.661 | 0.776 | 0.953 | 1.199  | 1.52   | 1.923  | 2.416  | 3.008  | 3.706  |
| 0.5    | 1.011 | 1.062 | 1.184 | 1.385 | 1.675 | 2.065  | 2.566  | 3.191  | 3.954  | 4.871  | 5.958  |
| 0.6    | 1.543 | 1.659 | 1.871 | 2.192 | 2.638 | 3.226  | 3.975  | 4.907  | 6.045  | 7.417  | 9.052  |
| 0.7    | 2.192 | 2.398 | 2.731 | 3.212 | 3.865 | 4.717  | 5.798  | 7.143  | 8.792  | 10.788 | 13.181 |
| 0.8    | 2.96  | 3.282 | 3.772 | 4.46  | 5.382 | 6.578  | 8.095  | 9.987  | 12.316 | 15.152 | 18.574 |
| 0.9    | 3.845 | 4.314 | 5.002 | 5.952 | 7.216 | 8.853  | 10.933 | 13.537 | 16.759 | 20.707 | 25.508 |
| 1.0    | 4.847 | 5.498 | 6.431 | 7.707 | 9.399 | 11.592 | 14.387 | 17.904 | 22.284 | 27.688 | 34.309 |

<span id="page-13-1"></span>**Table 19.4** Error of the prediction of the model with different set of parameters

values have to be evaluated for  $P_1$  and  $P_2$ :

 $\{(0.0, 0.0), (0.0, 0.1), (0.0, 0.2), \ldots,$  $(0.1, 0.0), (0.1, 0.1), (0.1, 0.2), \ldots,$ ...  $(1.0, 0.8), (1.0, 0.9), (1.0, 1.0)$ 

So, for each of these assignments the error has to be determined (see Table [19.4\)](#page-13-1) and then the set with least error chosen.

Table [19.4](#page-13-1) illustrates the error for each of these 121 assignments of parameter values. The error is minimal when  $(P_1, P_2)$  is assigned values  $(0.3, 0.1)$ . Thus, the exhaustive search method suggests 0.3 and 0.1 as best values for  $P_1$  and  $P_2$ .

A problem with exhaustive search is that for more parameters and smaller grain size it becomes computationally more complex. Therefore, exhaustive search is typically used as the best method when the problem size (e.g., the number of parameters and required accuracy) is limited; in other cases this method may easily become too inefficient.

#### <span id="page-13-0"></span>**19.5 Parameter Tuning by Simulated Annealing**

In a purely random approach, the parameter values are randomly changed. Like exhaustive search such a random method is complete, in the sense that it will always find a global minimum in the end, but it can be quite inefficient. Simulated annealing is a slightly more sophisticated method which uses randomness but adds over time more and more focusing to the randomness. This makes it more efficient but in principle does not find the global optimum anymore. The most important advantage

of this method (in comparison to some other methods) is that simulated annealing can still pull the tuning process out of local minima.

Simulated annealing is inspired by physical annealing in metallurgy, where physical substances are heated and melted, and then gradually cooled down until some solid state is reached. In this process, the goal is reaching a state in which the substance has a minimum of energy. In metallurgy, this goal will be attained if the substance is cooled down in a sufficiently slow manner. The notion of slow cooling down in physical annealing is implemented in the simulated annealing method as a slow decrease in the probability of accepting worse solutions while it explores the search space. This property is controlled by a variable called Temperature (T). Accepting a worse assignment of parameter values (which leads to higher value of error) is a fundamental property of simulated annealing because it allows for a more extensive search for the optimal solution.

Simulated annealing starts from a random assignment of parameter values AP. At each step, the method considers a neighbouring assignment of parameter values  $AP'$  of the current set AP, and probabilistically decides between moving to set  $AP'$ or staying in AP. These probabilities ultimately lead the system to move to better sets of parameter values (with lower error). Inspired from physical annealing, in this method there is a variable called temperature (indicated by T), which has a value decreasing (cooling) during the process. The temperature controls the probability of doing 'downhill' actions during the process. When the value of this parameter is high (at the beginning) the probability of accepting a new set of parameter which leads to higher error is high. During the progress of the method, this value will decrease, and when the value of this variable is very low (at the end), the probability of accepting such a new set is almost zero, which means that the process is now focusing on that part of the search space only.

Because of the possible jumps to worse solutions when the temperature is still high, simulated annealing can pull out of local minima and may be able to find the globally most optimal point, especially if the temperature is cooled down in a sufficiently slow manner.

More specifically, it starts from a random set of parameter values  $AP<sup>0</sup>$  and generates a succession of parameter values sets  $AP<sup>1</sup>$ ,  $AP<sup>2</sup>$ , ... in order to decrease the error. New candidate sets are generated around the current set of parameter values by slightly changing these values in a random way for each parameter. For each iteration *i* the new values are uniformly distributed in intervals centered around AP*<sup>i</sup>* . If the new assignment of parameter values has a decreased the error level error $AP^{i+1}$ ), in comparison to the error level error $(AP^{i+1})$  of the previous assignment, it will be accepted (i.e., when  $\Delta E = error(\text{AP}^{i+1}) - error(\text{AP}^i) \leq 0$ ). Otherwise, the new set will be accepted with probability  $e^{-\Delta E/T}$ , which depends on the temperature and the difference between previous error and the new one. So, a new assignment of parameter values which generates a higher level of error, will be accepted with probability of e<sup>- $\Delta E/T$ </sup>. This probability is only dependent on  $\Delta E$  and T. If  $\Delta E$  is very small (the new assignment of parameter values increases the error level only a bit), or if the temperature is very high, then the new assignment of parameter values will be

accepted with a high probability. This probability will decrease by decreasing the temperature or increasing  $\Delta E$ .

Figure [19.4](#page-15-0) shows  $e^{-\Delta E/T}$  as a function of  $\Delta E$  when T = 1. Figure [19.5](#page-15-1) shows  $e^{-\Delta E/T}$  as a function of T when  $\Delta E = 2$ .

As it can be seen, the value of the function e<sup> $-\Delta E/T$ </sup> is close to 1 when  $\Delta E$  is very small or T is large. On the other hand, it is less when  $\Delta E$  is large and T is small. The simulated annealing method starts at a user defined temperature  $T_0$  and the temperature will be decreased in each iteration. The process is terminated when the temperature is so low that no more significant improvement can be reached. See Box [19.2](#page-16-0) for pseudocode. So, the following happens:

- If the move improves the situation (decreases the error), it is always accepted.
- Otherwise, the algorithm accepts the move to a higher error with some probability less than 1.

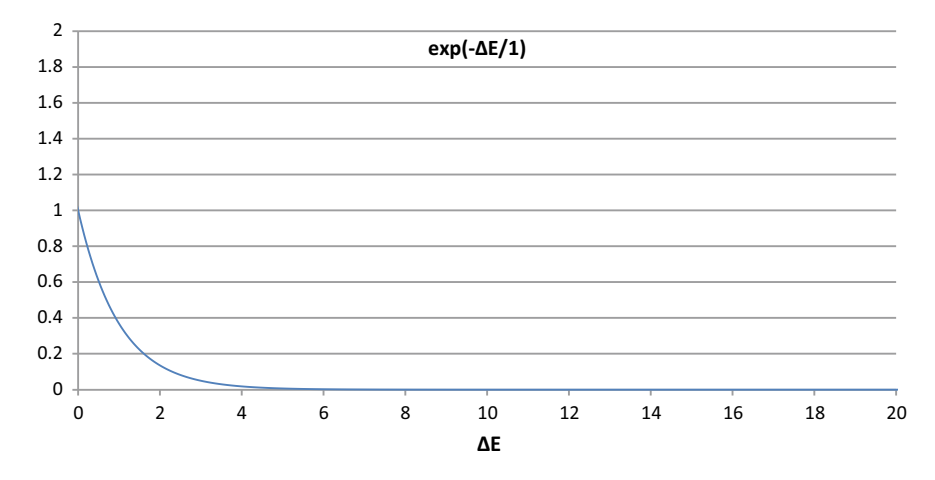

<span id="page-15-0"></span>**Fig. 19.4** The values of exp( $-\Delta E/T$ ) depending on  $\Delta E$  for T = 1

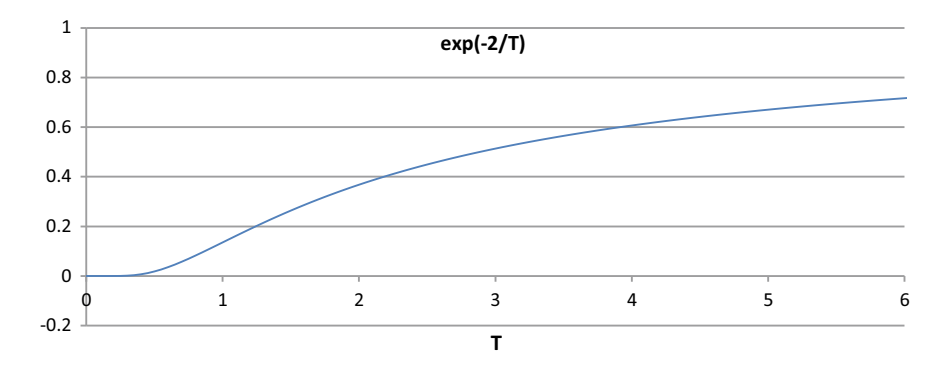

<span id="page-15-1"></span>**Fig. 19.5** The values of exp( $-\Delta E/T$ ) depending on T for  $\Delta E = 2$ 

- The probability decreases exponentially with how bad the move is: the amount  $\Delta E$  by which the error is increased.
- The probability also decreases as the temperature T goes down: bad moves are more likely to be allowed at the start when T is high, and they become more unlikely as T decreases.
- If the temperature T decreases slowly enough, the method will find the best set of parameters with probability approximating 1.

<span id="page-16-0"></span>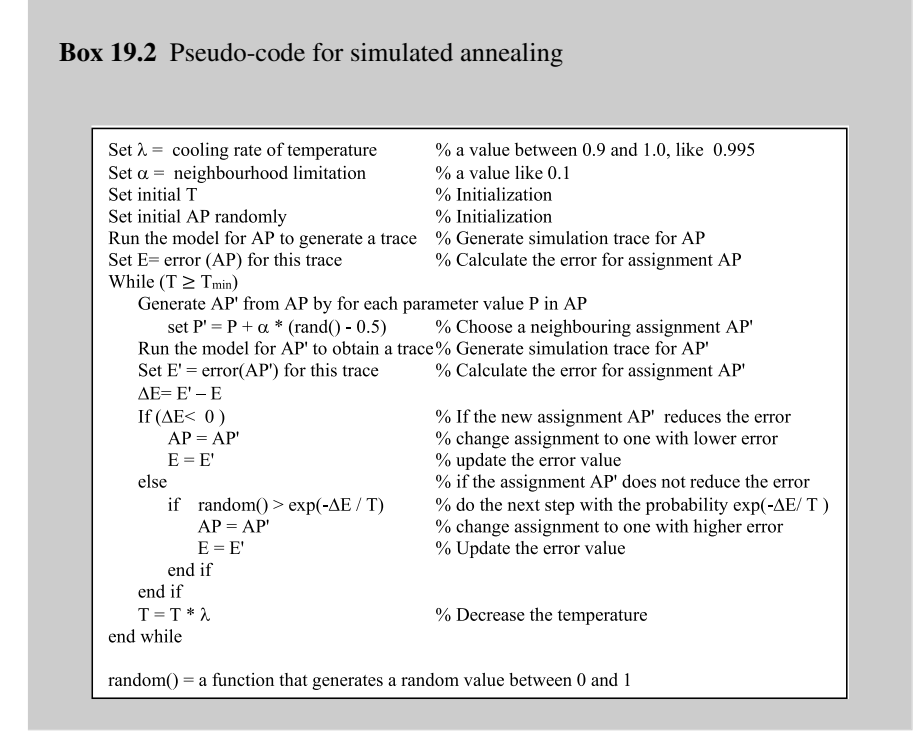

As mentioned, the temperature T is decreased during the progress; the cooling schedule defined by parameter  $\lambda$  is very important for the performance of simulated annealing. There is a trade-off between the quality of the final solution and the execution time, the latter being sensitive to the speed of the temperature decrease. Here, it is done by multiplying T in each iteration with  $\lambda$  which is a number <1 (and usually  $>0.95$ ). If a very high initial temperature T is chosen, there will be a waste of computational resources. In the case of low initial T, the process could get caught in assignments of parameter values which are not the best ones (local minima). It is hard to establish a general rule for determining the ideal initial temperature.

The simulated annealing method has been implemented for the example described in Sect. [19.3.](#page-9-0) The upper graph in Fig. [19.6](#page-17-1) shows the deviations for the found solution. The lower graph in Fig. [19.6](#page-17-1) shows the error for the different iterations.

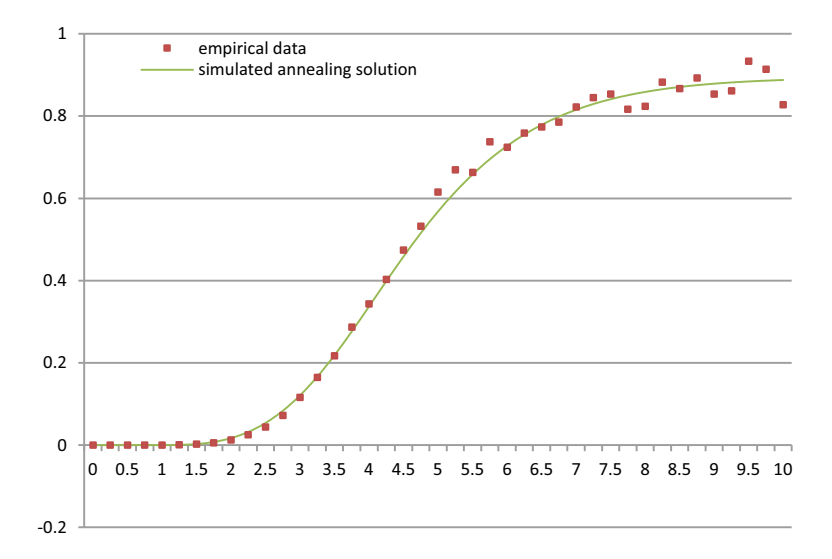

0 0.1 0.2 0.3 0.4 0.5 0.6 0.7 0 20 40 60 80 100 120 140 160 180 200 220

**RMSE error for simulated annealing**

<span id="page-17-1"></span>**Fig. 19.6** The deviations and error for the different iterations in simulated annealing

# <span id="page-17-0"></span>**19.6 Pros and Cons of Different Parameter Tuning Methods**

In (Treur [2016a\)](#page-28-0), Ch. 14 two other parameter tuning methods (gradient descent and random gradient descent) are described as well and also for them it is illustrated how they work for the example in Sect. [19.3.](#page-9-0) In the current section, first different solutions obtained by different methods are shown (in Table [19.5\)](#page-18-1) for the example model of Sect. [19.3.](#page-9-0)

As should be expected, different parameter tuning methods and settings found different solutions for the example model. Below the parameter values are shown as

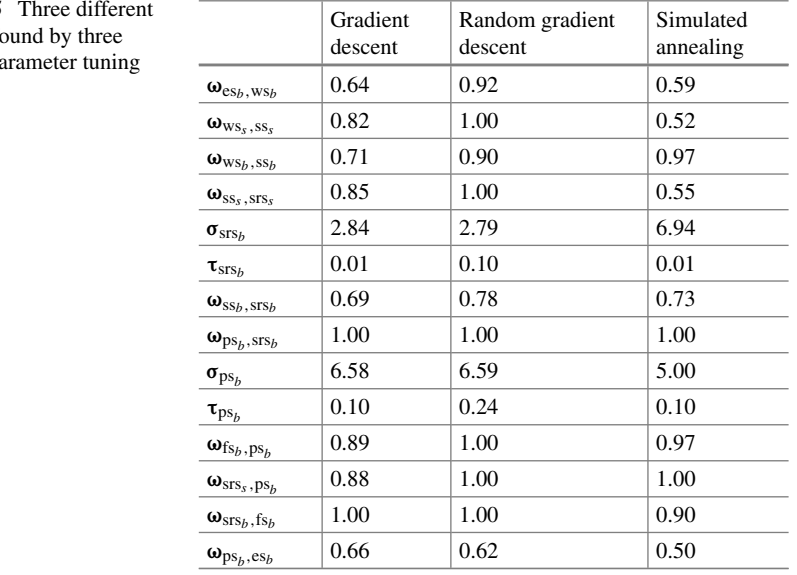

<span id="page-18-1"></span>**Table 19.5** solutions fo different pa methods

found by three different parameter tuning methods; note that all of these solutions had error 0.03 or just below that value.

This illustrates that usually there is not one unique best solution (for example, related to a global optimum) that is the only relevant solution, but multiple solutions (related to local optima) are possible and relevant. It may depend on the context which of these solutions are most relevant. In practice, to simply go for some unique solution related to a global optimum, as sometimes may be suggested, will often not be recommendable. Instead, better insight will be obtained when an overview is found of different solutions relating to local optima with their respective errors, especially when these errors are not that different, as in the above case.

Next, a summarized overview of pros and cons of the different methods can be found in Table [19.6;](#page-19-0) see also (Treur [2016a\)](#page-28-0), Ch. 14.

# <span id="page-18-0"></span>**19.7 Applying Parameter Tuning by the Modeling Environment**

Within the dedicated modeling environment used for the network-oriented modeling for self-modeling adaptive networks approach presented in (Treur [2020\)](#page-28-1) two tuning templates are available, one for nonadaptive network models and one for adaptive network models; they can be found here:

<https://www.researchgate.net/project/Network-Oriented-Modeling-Software>

| Advantages                                                                                                    | Disadvantages                                                                                                    |
|----------------------------------------------------------------------------------------------------|----------------------------------------------------------------------------------------------------|
| Simulated annealing                                                                                                    |                                                                                                    |
| • Simulated annealing is effective in finding a<br>good assignment of parameter values for<br>models with a huge numbers of parameters<br>• Although the final point is not<br>deterministically guaranteed to be the best<br>one, if the temperature decreases in an<br>appropriate pace, it will find a very good<br>answer | • In comparison to gradient descent or random<br>gradient descent, it is slow. This method<br>needs more iterations to converge to an<br>optimal answer                                                                                                    |
| <i>Exhaustive search</i>                                                                                                    |                                                                                                    |
| • Exhaustive search is very simple to<br>implement<br>• It will always find the best set of parameters<br>(global optimum) if all the possible<br>parameter value combinations are explored<br>• Exhaustive search is useful as 'baseline'<br>method when benchmarking other algorithms                                       | • The main disadvantage of the exhaustive<br>search is that for many real-world problems<br>the set of candidate value assignments is<br>prohibitively large. Its computational cost is<br>proportional to the number of value<br>assignments, which in many practical<br>problems tends to grow very quickly as the<br>size of the problem increases, in particular<br>when the number of parameters is large<br>and/or a high accuracy is needed |
| Gradient descent                                                                                                    |                                                                                                    |
| • Gradient descent is relatively simple<br>• It is a fast method; in a few iterations, it can<br>find a local minimum<br>• With certain assumptions, convergence to a<br>local minimum can be guaranteed                                                                                                    | • The outcome of gradient descent method<br>may depend on the initial point<br>• This method can get stuck in local minima<br>• Many calculations have to be done in each<br>iteration<br>• There are situations in which gradient<br>descent can be slow and inefficient. To<br>overcome such problems, a number of<br>variations on gradient descent have been<br>developed, such as conjugate gradient<br>descent (Chong and Zak 2013)          |
| Random gradient descent                                                                                                    |                                                                                                    |
| • Random gradient descent is relatively simple<br>• Not many calculations have to be done in<br>each iteration; no sensitivities have to be<br>determined<br>• With certain assumptions, convergence to a<br>local minimum can be guaranteed                                                                                  | • Many iterations may be needed before it<br>reaches a small error<br>• The outcome of gradient descent method<br>may depend on the initial point<br>• This method can get stuck in local minima                                                                                                    |

<span id="page-19-0"></span>Table 19.6 Overview of pros and cons for a number of parameter tuning methods

In this section the use of them for validation by parameter tuning is discussed.

# <span id="page-20-0"></span>*19.7.1 Basic Elements Needed for Parameter Tuning*

The following basic elements are needed for parameter tuning of network models.

# **19.7.1.1 Empirically Justified Data Points**

Empirical data for one or more of the states in the model is assumed to be gathered from real world observations and experiments, or based on requirements formulated for the model, which usually also are based on empirical literature. Usually this is only for a small subset of the set of all states in the model, as for many of the states it may be difficult to get data. And the data usually also will only concern a small subset of the time points that the model uses. Various case studies can be used to develop empirical data, and it can play an important part to get models closer to reality. Some of the options to obtain data points are:

- Different scientific methods like fMRI, body state measuring (heart rate, skin conductance,…) can be used.
- Data can be obtained from social media, such as emotion levels extracted from sentiment analysis applied to posts.
- If numerical data are not available also qualitative empirical information can be useful to get data points. For example, if qualitative information indicates that at some point in time some activation level is low or high, you might map such a linguistic score, for example, on numbers 0.2 or 0.3, or 0.7 or 0.8, respectively (assuming the use of the [0, 1] interval).

These data are assumed to relate to one or some of the states of the model, and to some of the time points; thus you will have:

• The **time points** for which you can obtain data. These time points are usually given to the simulation environment in the form of a list or row (a one-dimensional matrix) of some length *N*. For example,

$$
Timepoints = [11.5 \ 16]
$$

of length  $N = 2$  indicates that data is available (only) for the indicated time points 11.5 and 16.

• The specific **states** for which you can obtain data These selected states are given to the software environment in the form of a list or row (a one-dimensional matrix) of some length *M*. For example,

$$
Stateslection = [X_2 \ X_4 \ X_5]
$$

of length  $M = 3$  expresses that the data relate to the three indicated states  $X_2, X_4$ , and  $X_5$ .

#### • The **data points** themselves

They have the form of a 2-D matrix with dimensions  $M \times N$ , where M (the number of rows) refers to the length of the state selection list above, and *N* (the number of columns) refers to the length the time points list above. For example, here the data will have the form of a  $3 \times 2$  matrix.

# **19.7.1.2 Choice of Network Characteristics Serving as Parameters to Be Tuned**

You also have to indicate the *network characteristics* from the value matrices or initial values list which you want to use as parameters to be tuned. For example, a choice to address tuning of (some) speed factors and (some) connection weights. Note that adaptive characteristics cannot be chosen for tuning as they change within a simulation.

#### **19.7.1.3 Choice of Parameter Intervals**

For each of the chosen parameters you have to specify the interval indicating the *lower* and *upper bound* of the range for the considered values for that parameter. For example, the interval [0, 1] or a smaller or bigger interval.

# *19.7.2 Preparation for the Tuning Process*

Using one of the tuning templates, the actual preparation goes as follows.

#### **19.7.2.1 Specifying the Table of Data Points**

At forehand specify the information on the data points used by a data matrix and two lists (see also Sect. [19.7.1\)](#page-20-0); then copy them to MATLAB:

- (a) The time points list (5 elements here)
- (b) The state selection list (3 elements here)
- (c) The table of data points (a  $3 \times 5$  matrix here).

Pasting them between the proper [] in MATLAB results in (here the *X* is left out from the state selection list):

```
timepoints=[2 5.9 14.3 21.1 29.2];
stateselection=[1 6 12];
empirical_data = [0.90 0.82 0.72 0.67 0.63
0.54 0.52 0.49 0.47 0.46
0.03 0.13 0.24 0.29 0.33
];
```
Here the rows correspond to the state selection and the columns to the selected time points. Recall that such data points can be based on, e.g.:

- A questionnaire or scores of an individual at a certain scale
- Posts in Social Media
- Requirements on the expected outcome acquired from qualitative empirical literature.

#### <span id="page-22-1"></span>**19.7.2.2 Specifying the Tuning Matrices**

Next, specify the tuning matrices **mcwtuning**, **mstuning**, **mcfwtuning**, and **mcfptuning** and also **ivtuning**.

- All values for network characteristics in the value matrices **mcwv**, **mcfwv**, **mcfpv**, **msv** and in **iv** can be candidates for tuning, but not values in **mb** and the adaptation matrices **mcwa**, **mcfwa**, **mcfpa**, **ms**.
- Specify which of these characteristics are picked to be tuned and associate them to numbered parameters  $P(1)$ ,  $P(2)$ ,...
- This association is specified in **mcwtuning**, **mstuning**, **mcfwtuning**, and **mcfptuning** and also **ivtunin** by writing in these matrices  $P_1$ ,  $P_2$ , ... (for  $P(1)$ ,  $P(2)$ , …) in the cells corresponding to the characteristics you picked

This will result, for example, in the tuning matrices shown in Fig. [19.7.](#page-22-0)

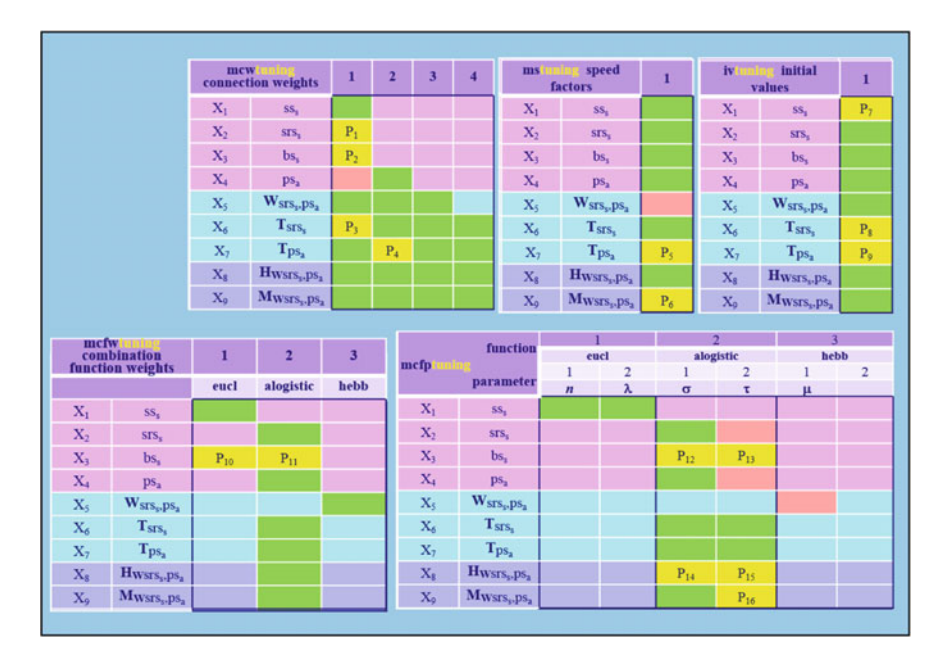

<span id="page-22-0"></span>**Fig. 19.7** Examples of tuning matrices

#### **19.7.2.3 Copying the Tuning Matrices into the Software Template**

The tuning matrices obtained in Sect. [19.7.2.2](#page-22-1) can be copied into the tuning template after leaving out the P and fill the empty cells with NaN; for example, for **mcwtuning**. See Fig. [19.8.](#page-23-0) This paste results in the following Tuning Matrix in MATLAB

```
mcwtuning = [NaN NaN NaN NaN
1 NaN NaN NaN
2 NaN NaN NaN
NaN NaN NaN NaN
NaN NaN NaN NaN
3 NaN NaN NaN
NaN NaN NaN NaN
NaN NaN NaN NaN
NaN NaN NaN NaN
];
```
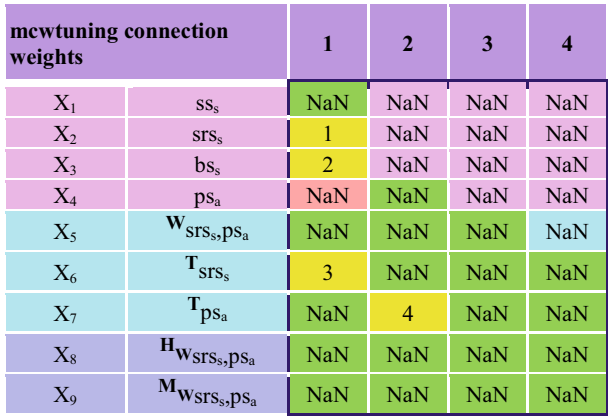

|                | NaN                 | NaN        | NaN        | NaN        |  |
|----------------|---------------------|------------|------------|------------|--|
|                | 1                   | NaN        | NaN        | NaN        |  |
|                | $\overline{2}$      | NaN        | NaN        | NaN        |  |
|                | <b>NaN</b>          | NaN        | NaN        | NaN        |  |
| $m$ cwtuning = | NaN                 | NaN        | NaN        | <b>NaN</b> |  |
|                | 3                   | NaN        | NaN        | <b>NaN</b> |  |
|                | NaN                 | 4          | <b>NaN</b> | <b>NaN</b> |  |
|                | NaN                 | NaN        | <b>NaN</b> | <b>NaN</b> |  |
|                | $\text{Na}\text{N}$ | <b>NaN</b> | <b>NaN</b> | <b>NaN</b> |  |

<span id="page-23-0"></span>**Fig. 19.8** Tuning matrix prepared for copying to MATLAB (upper) and pasting it in the tuning template: the right hand part is pasted between the [] of mcwtuning in MATLAB

#### *Important hint*:

• a Tuning Template does include all values matrices (and adaptation matrices) but cannot directly be used 'by hand' to generate a simulation by itself; it can only be used automatically in an indirect manner by running the optimiser Optimtool (via function calls within Optimtool).

# *19.7.3 Running the Tuning Process*

After the above preparations, the parameter tuning process can be started. This goes as follows.

# **19.7.3.1 Enter Input in Optimtool**

To run the optimization tool write 'optimtool' in the command window of MATLAB and press Enter; this opens Optimtool. Under Solver select the Simulated Annealing algorithm as shown in Fig. [19.9.](#page-24-0) You have to provide options in the window (see Fig. [19.10\)](#page-25-0) such as

- (a) starting point, and intervals for the parameter values
- (b) lower and
- (c) upper bound for values of the parameters

For example:

- Objective function  $= \omega$  NOMEtuning nonadaptive v02
- Start point: which parameter values you want to start with
- Lower Bounds =  $[0\ 0\ 0\ 0\ 0\ 0\ 0\ 0\ 0\ 0]$
- Upper Bounds [1 1 1 1 1 1 1 1 1 1 1 1].

Note that depending on the parameters chosen, the 0 and 1 values can be different, for example for steepness parameters they might be chosen 3 (lower bound) and 15 (upper bound) instead. Make sure your parameters setting look like as shown in the image below.

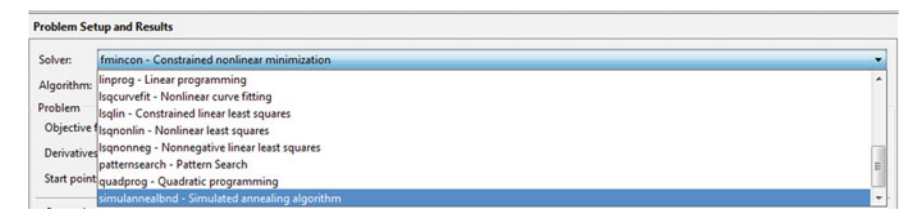

<span id="page-24-0"></span>**Fig. 19.9** Optimtool interface for solver and algorithm selection

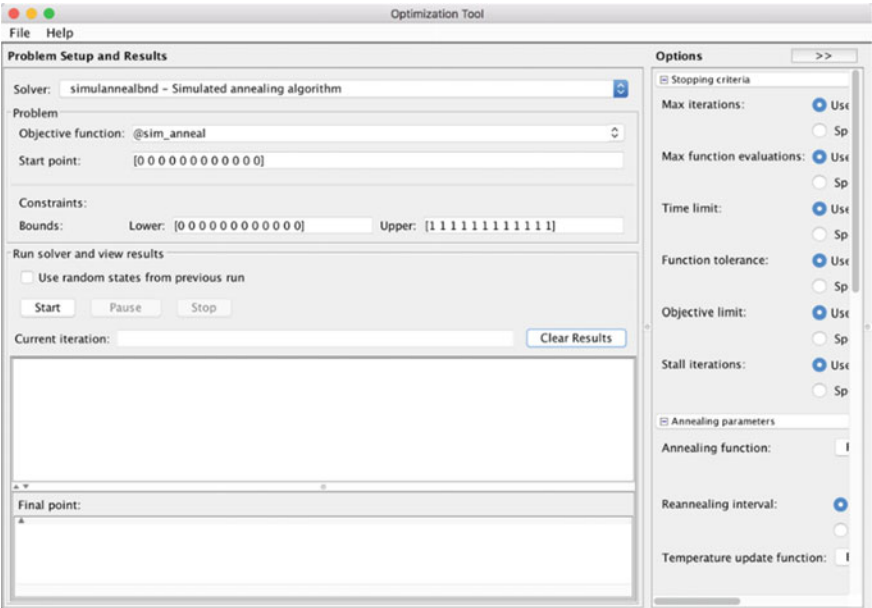

<span id="page-25-0"></span>**Fig. 19.10** Optimtool interface for start point, lower bounds and upper bounds for the parameters used

*Important hint*:

• Always make the name of the file for the tuning template and the name of the function in the first line within that file the same; MATLAB wants the file names of functions to be equal to the function names

#### **19.7.3.2 Running Optimtool**

After the above preparations, just press Start

*Important hint*:

• If you already did a run with a number of iterations and you changed something, for example, the number of parameters addressed, then before starting again better apply

>> clear P

in the Command Window; otherwise old and new values and format for P may be confused by MATLAB. Especially do this when you get a concatenation error message.

# *19.7.4 How It Works*

This section explains some remaining parts of the tuning templates.

#### **19.7.4.1 Integrating the Parameter Values in the Values Matrices**

After receiving the values of  $P(1)$ ,  $P(2)$ , ... from the optimizer Optimtool, based on the tuning matrices, the value matrices are updated by the software by inserting these values of  $P(1)$ ,  $P(2)$ , ... in the indicated cells mcwv, msv, mcfwv and mcfpv; for example:

```
%%%Updating mcwv
[rows, \text{cols}] = \text{size}(\text{mcutuning});for i = 1:rowsfor j = 1: cols
         if (\sim i \sin \arccos \frac{\pi}{2}index = mcutuning(i, j);mcwv(i,j) = P(index);endend
end
```
#### **19.7.4.2 Determining the RMSE Error**

To determine the RMSE, first the right portion of the model output is extracted to get specific data from the simulation corresponding to the chosen data points:

```
for j=1:length(stateselection)
  for i=1: length (timepoints)
  Y(j, i) = X(\text{stateselection}(j), 1+\text{round}(\text{timepoints}(i)/dt));end
  model data = Y;
end
```
Then RMSE is calculated as

- the sum of the squares of the deviations for all data points
- dividing this sum by the product of row and column length of the data table
- applying the square root:

```
[e_{\text{row}}, e_{\text{col}}] = size(empirical_data);<br>
RMSE = sqrt(nansum(nansum((m
                    sqrt(nansum(nansum((model_data - empir-
ical_data).ˆ2))/(e_col * e_row))
```
The resulting value for this RMSE goes to the optimiser Optimtool, so that it can analyse the result and start a new iteration.

# **19.8 Discussion**

This chapter is partly based on work with Fakhra Jabeen, Nimat Ullah, Amin Tabatabaei and Dilhan Thilakarathne. For example, the data and figures used were generated by Amin and Dilhan. In this chapter the focus was on Simulated Annealing as parameter tuning method. Some other methods can be found in (Treur [2016a\)](#page-28-0), Ch. 14; sometimes variants of these methods or other methods are used; for example, see (Van den Bos [2007;](#page-28-2) Chong and Zak [2013;](#page-27-10) Thilakarathne [2015\)](#page-27-11).

These methods use a specific simple type of requirements concerning equality to some data points. In general more complex temporal patterns can be relevant as requirements to be used, such as described as dynamic properties in a temporal language in (Treur [2016a\)](#page-28-0), Ch. 13. In (Treur [2016b\)](#page-28-3) an approach is introduced in which an error function is defined for any such a more complex requirement expressed as a dynamic property in the temporal language as discussed in (Treur [2016a\)](#page-28-0), Ch. 13. This error function is based on the notion of 'approximate satisfaction' introduced in the mentioned reference, which provides a measure for how close to satisfaction an arbitrary temporal requirement is. It generalises the error function based on least squares of residuals when simulated values are compared to empirical values to the case of requirements for arbitrary temporal patterns.

## **References**

- <span id="page-27-10"></span>Chong, E.K.P., Zak, S.H.: An Introduction to Optimization. Wiley (2013)
- <span id="page-27-7"></span>Damasio, A.: The Feeling of What Happens: Body, Emotion and the Making of Consciousness. Harcourt Brace (1999)
- <span id="page-27-8"></span>Damasio, A., Grabowski, T.J., Bechara, A., Damasio, H., Ponto, L.L.B., Parvizi, J., et al.: Subcortical and cortical brain activity during the feeling of self-generated emotions. Nat. Neurosci. **3**, 1049– 1056 (2000)
- <span id="page-27-0"></span>Gilbert, E., Karahalios, K.: Predicting tie strength with social media. In: Proceedings of the SIGCHI Conference on Human Factors in Computing Systems, CHI'09, pp. 211–220 (2009)
- <span id="page-27-1"></span>Granovetter, M.: The strength of weak ties: a network theory revisited. Sociol Theory **1**, 201–233 (1983)
- <span id="page-27-3"></span>Hove, M.J., Risen, J.L.: It's all in the timing: interpersonal synchrony increases affiliation. Soc. Cognit. **27**, 949–960 (2009). <https://doi.org/10.1521/soco.2009.27.6.949>
- <span id="page-27-2"></span>Marsden, P.V., Campbell, K.E.: Measuring tie strength. Soc. Forces **63**, 482–501 (1990)
- <span id="page-27-5"></span>Moler, C.: Least squares. In: Numerical Computing with MATLAB, Chapter 4. Society for Industrial and Applied Mathematics (2004)
- <span id="page-27-9"></span>Parvizi, J., van Hoesen, G.W., Buckwalter, J., Damasio, A.: Neural connections of the posteromedial cortex in the macaque: implications for the understanding of the neural basis of consciousness. Proc. Natl. Acad. Sci. **103**(5), 1563–1568 (2006)
- <span id="page-27-4"></span>Pearce, E., Launay, J., Dunbar, R.I.M.: The ice-breaker effect: singing together mediates fast social bonding. Roy. Soc. Open Sci. (2015). <https://doi.org/10.1098/rsos.150221>
- <span id="page-27-6"></span>Strejc, V.: Least squares parameter estimation. Automatica **16**(5), 535–550 (1980)
- <span id="page-27-11"></span>Thilakarathne, D.J.: A parameter estimation method for dynamic computational cognitive models. In: Proceedings of the 6th Annual International Conference on Biologically Inspired Cognitive Architectures, BICA'15, Procedia Computer Science, vol. 71, pp. 133–142 (2015)
- <span id="page-28-0"></span>Treur, J.: Network-Oriented Modeling: Addressing Complexity of Cognitive Affective and Social Interactions. Springer Publishers, Cham (2016a)
- <span id="page-28-3"></span>Treur, J.: Using automated approximate satisfaction in parameter search for dynamic agent models. In: Proceedings of the 14th European Conference on Multi-Agent Systems, EUMAS'16. Lecture Notes in AI, vol. 10207, pp. 230–247. Springer Publishers (2016b)
- <span id="page-28-1"></span>Treur, J.: Network-Oriented Modeling for Adaptive Networks: Designing Higher-Order Adaptive Biological, Mental and Social Network Models. Springer Nature Publishers, Cham (2020)
- <span id="page-28-2"></span>Van den Bos, A.: Parameter Estimation for Scientists and Engineers. Wiley Interscience, Hoboken, N.J (2007)